### [Microsoft Dynamics GP](https://mbs.microsoft.com/customersource/northamerica/GP/) Search...

[Home](https://mbs.microsoft.com/customersource/northamerica/GP/home) [Support](https://mbs.microsoft.com/customersource/northamerica/GP/support) [Downloads](https://mbs.microsoft.com/customersource/northamerica/GP/downloads) Learning [Community](https://community.dynamics.com/gp/default.aspx) Products

# System Requirements for Microsoft Dynamics GP 2015

**LAST MODIFIED WEDNESDAY, NOVEMBER 26, 2014**

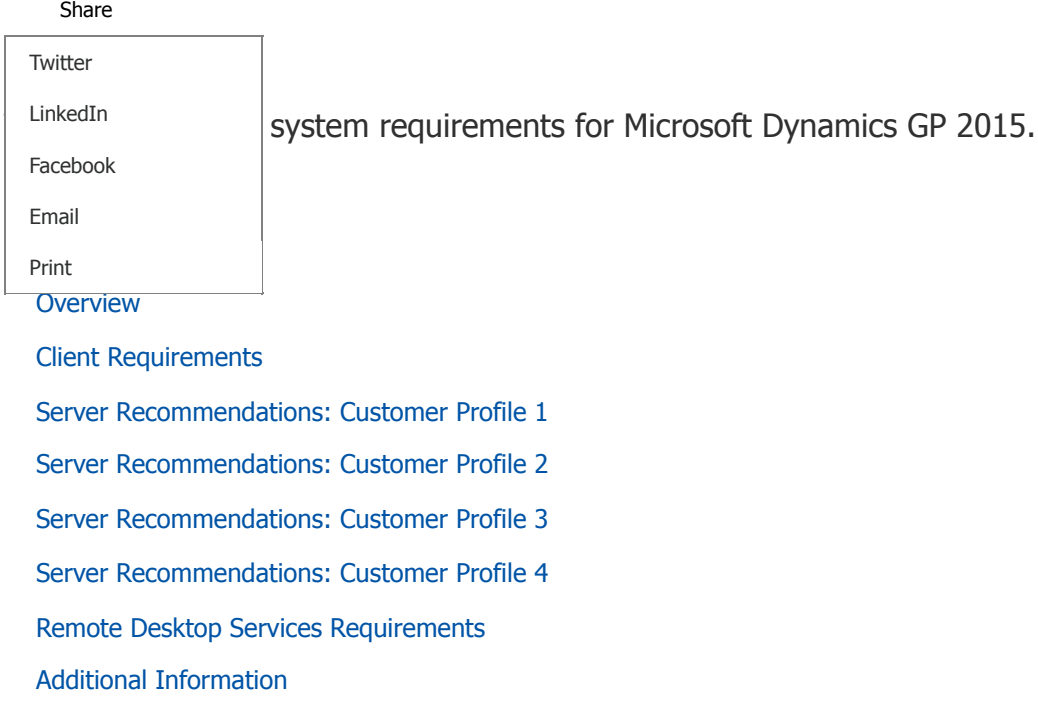

[Support Information](https://mbs.microsoft.com/customersource/northamerica/GP/learning/documentation/system-requirements/MDGP2015_System_Requirements#SupportInformation)

### **Overview**

This document contains the minimum client hardware requirements, server recommendations and Terminal Server minimum hardware requirements supported by the Microsoft Dynamics GP Technical Support Team. The following server recommendations are not minimum server requirements. The requirements and recommendations are based on experience with many different installations. Users may need to increase these requirements due to environmental factors to achieve individual performance expectations.

Review each Customer Profile below to determine what profile best fits the user count, modules used and transaction volume for your environment. Use that Customer Profile as a recommendation for your server hardware implementation.

### Send a Question to the **Community**

Can't find a solution yourself? Send a question to the Community and receive answers from other customers, partners, MVP's, and Microsoft employees.

[Post Forum Question](https://community.dynamics.com/gp/f/32/p/addpost.aspx?GroupToJoin=58)

### Escalate your issue to an Incident

Existing Dynamics customers on support plan can use their Customer-Source login credentials to create a new managed support incident.

[Open an Incident](https://mbs.microsoft.com/customersource/northamerica/GP/Support)

### Recommended Articles

[System Requirements for](https://mbs.microsoft.com/customersource/northamerica/GP/learning/documentation/system-requirements/MDGP2013_System_Requirements) Microsoft Dynamics GP 2013 System Requirements

[System Requirements for](https://mbs.microsoft.com/customersource/northamerica/GP/learning/documentation/system-requirements/MDGP2010_System_Requirements) Microsoft Dynamics GP 2010 System Requirements

[System Requirements for](https://mbs.microsoft.com/customersource/northamerica/GP/learning/documentation/system-requirements/MDGP2013_system_requirements_web_apps) Microsoft Dynamics GP 2013 Web Applications System Requirements

#### [Training News](https://mbs.microsoft.com/customersource/northamerica/GP/learning/training-news)

[Microsoft Dynamics Acade](https://mbs.microsoft.com/customersource/northamerica/GP/learning/training-news/AcademicAllianceNewsGP2013Resources)mic Alliance News: New Microsoft Dynamics GP 2013 Resources Training News

[Making Time for Training](https://mbs.microsoft.com/customersource/northamerica/GP/learning/training-news/Insights_time_GP) Training News

[Training Helps Teams](https://mbs.microsoft.com/customersource/northamerica/GP/learning/training-news/Insights_teamwork_gp) **Work** Training News

## Client Requirements

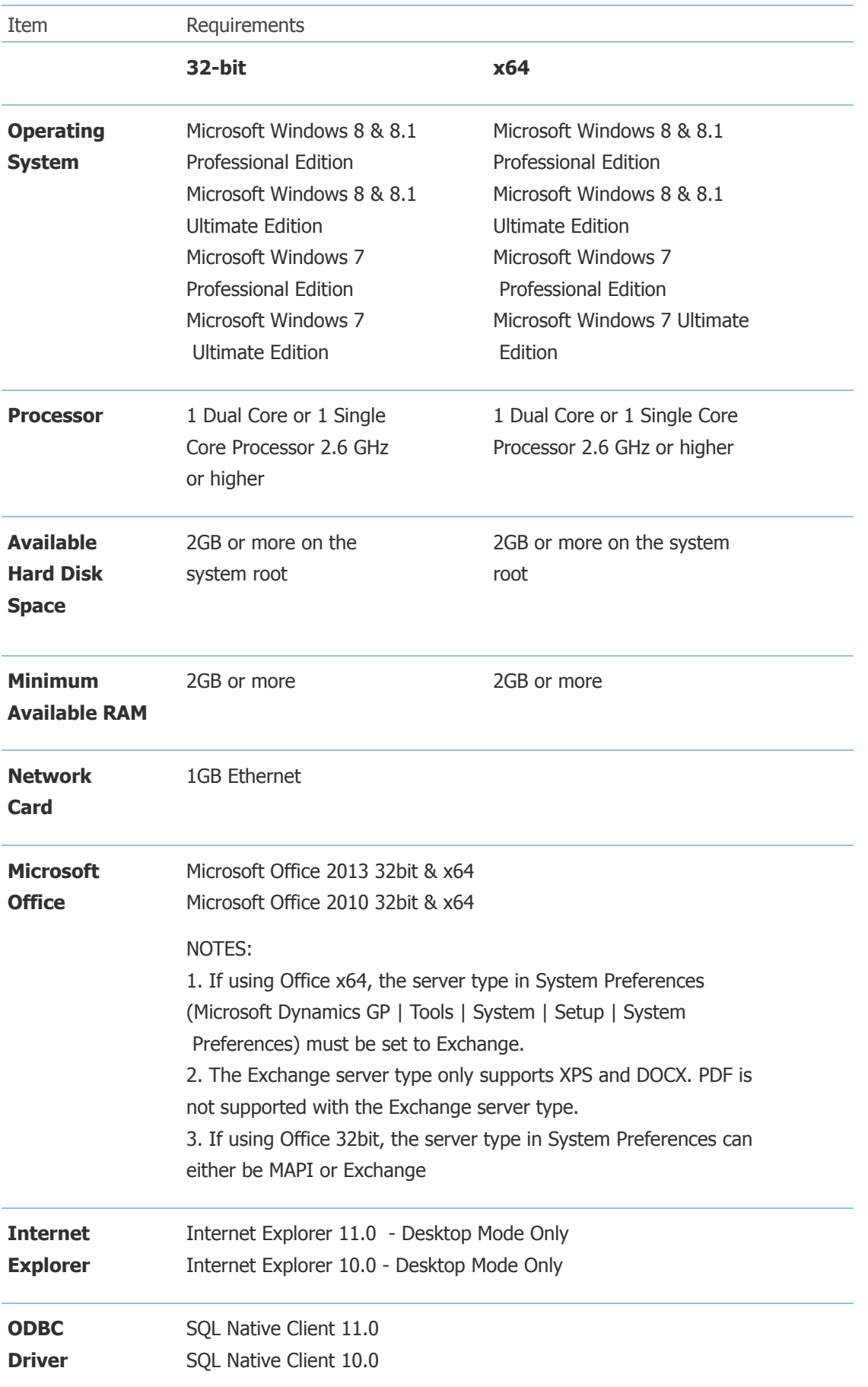

\*\***NOTE:** A 32bit ODBC DSN is required for Microsoft Dynamics GP 2015\*\*

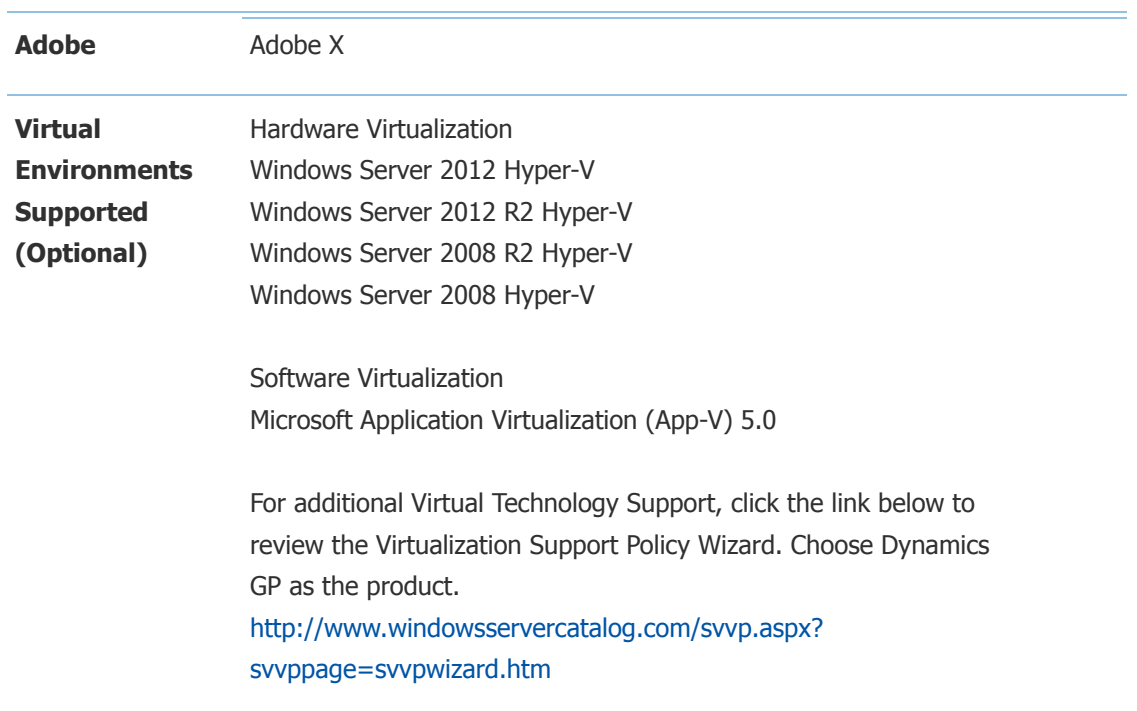

#### **NOTES**

- 1. The following are no longer supported with Microsoft Dynamics GP 2015:
- a. Windows XP all editions
- b. Windows Server 2003 all editions
- c. Windows Vista all editions
- d. Microsoft Office 2007
- e. Microsoft SQL Server 2008 all editions
- f. Office Communicator 2007

2. A 32-bit ODBC DSN is required for Microsoft Dynamics GP 2015 on a 32-bit and x64 machine. Refer to [KnowledgeBase Article 870416](https://mbs.microsoft.com/knowledgebase/KBDisplay.aspx?WTNTZSMNWUKNTMMYQLYTNSUKZPXKMUNVXKKPSXMZYMPRZQTLQRUPZKVQYSQQRKXQ) for the steps to setup a 32-bit ODBC DSN on an x64 machine.

3. When you deploy a system in a virtual environment, make sure that you have sufficient hard disk space to avoid performance problems. Each computer that you deploy in a virtual environment should meet or exceed the random access memory (RAM) requirements and the hard disk space requirements. For more information, click the following article number to view the article in the Microsoft Knowledge Base: [897615](https://mbs.microsoft.com/knowledgebase/KBDisplay.aspx?scid=kb%3ben-us%3b897615) Support policy for Microsoft software running in non-Microsoft hardware virtualization software.

[Top](https://mbs.microsoft.com/customersource/northamerica/GP/learning/documentation/system-requirements/MDGP2015_System_Requirements#top)

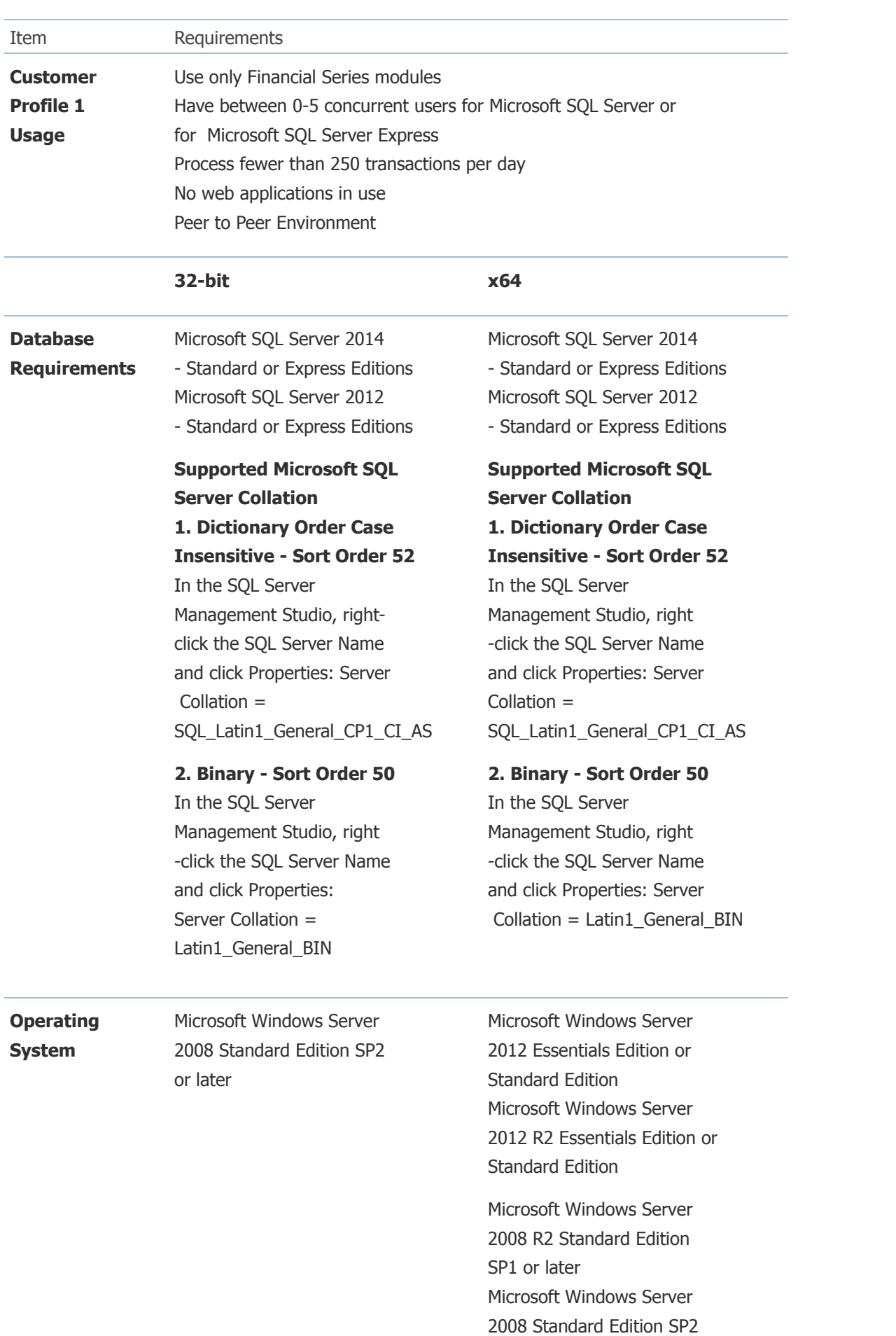

or later

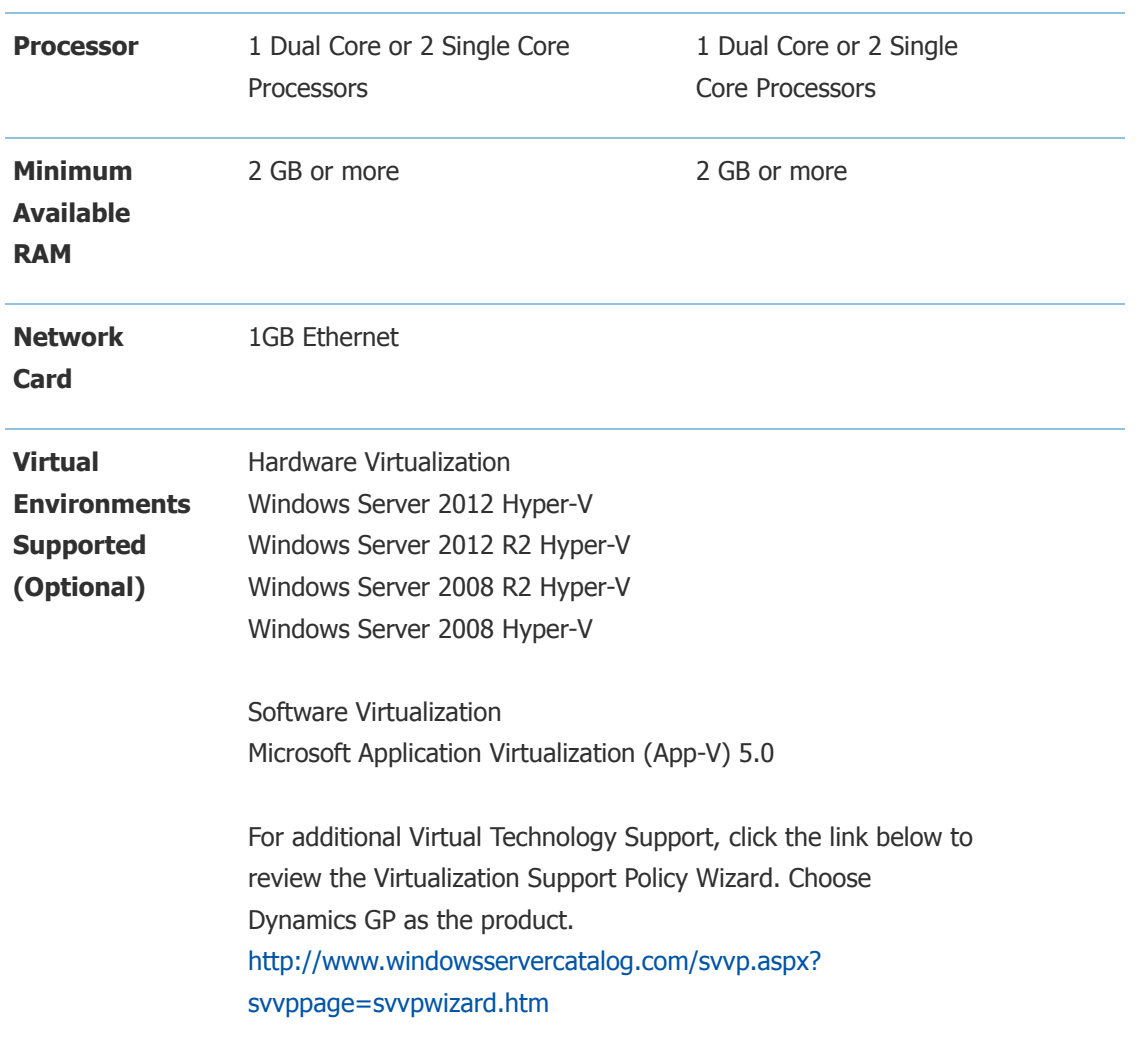

#### **NOTES**

- 1. The following are no longer supported with Microsoft Dynamics GP 2015:
- a. Windows XP all editions
- b. Windows Server 2003 all editions
- c. Windows Vista all editions
- d. Microsoft Office 2007
- e. Microsoft SQL Server 2008 all editions
- f. Office Communicator 2007

2. Microsoft SQL Server 2008 Express or Microsoft SQL Server 2012 Express can be installed on a non-server operating system, however it is recommended to install on a server operating system.

3. Verify processors can be upgraded.

4. When you deploy a system in a virtual environment, make sure that you have sufficient hard disk space to avoid performance problems. Each computer that you deploy in a virtual environment should meet or exceed the random access memory (RAM) requirements and the hard disk space requirements. For more information, click the following article number to view the article in the Microsoft Knowledge Base: [897615](https://mbs.microsoft.com/knowledgebase/KBDisplay.aspx?scid=kb%3ben-us%3b897615) Support policy for Microsoft software running in non-Microsoft

### Server Recommendations: Customer Profile 2

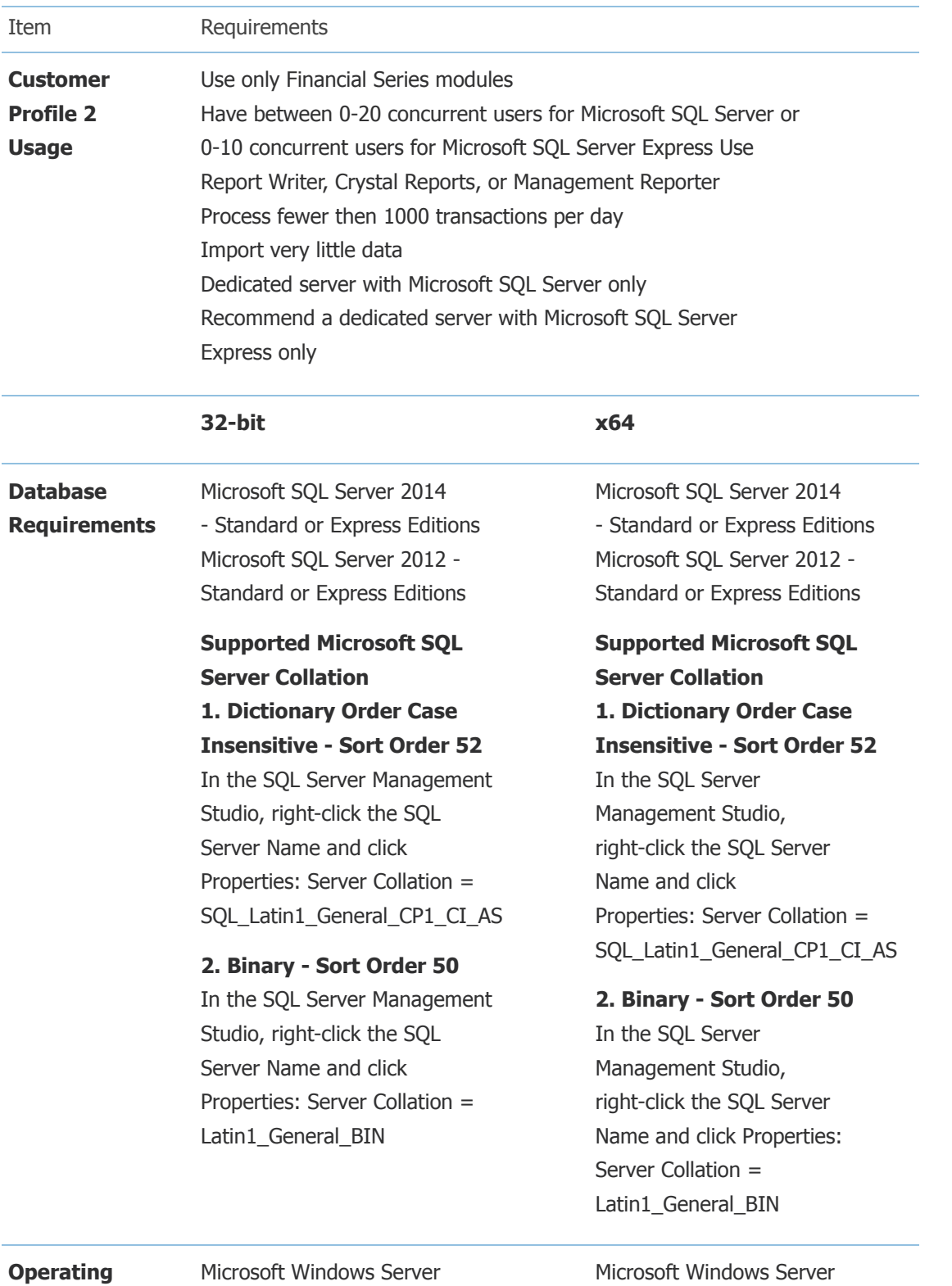

**System**

2008 Standard Edition SP2 or later

2012 Essentials Edition or Standard Edition

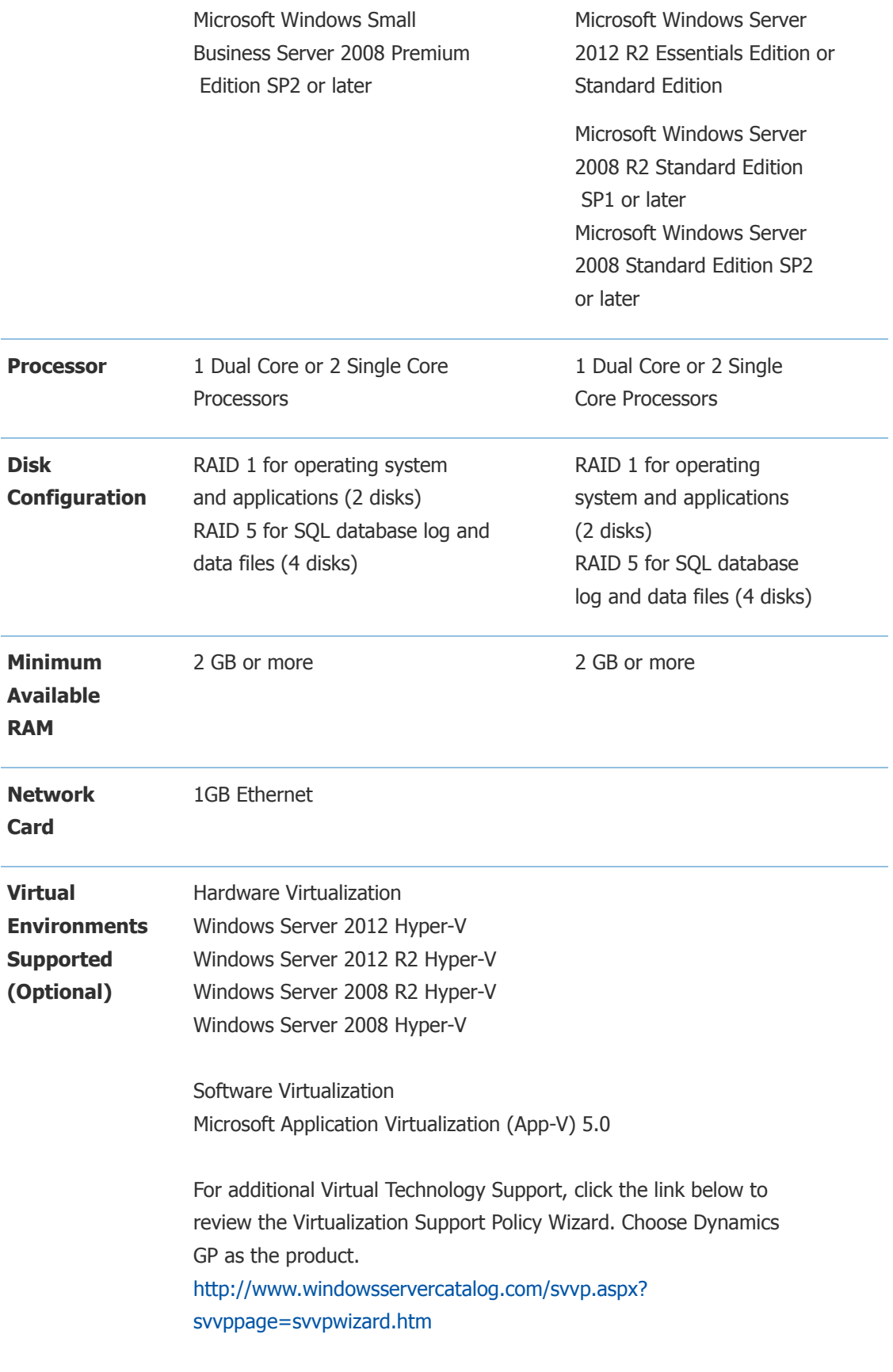

- 1. The following are no longer supported with Microsoft Dynamics GP 2015:
- a. Windows XP all editions
- b. Windows Server 2003 all editions
- c. Windows Vista all editions
- d. Microsoft Office 2007
- e. Microsoft SQL Server 2008 all editions
- f. Office Communicator 2007

2. Microsoft SQL 2008 Express and Microsoft SQL Server 2012 Express can be installed on a non-server operating system, however it is recommended to install on a server operating system.

- 3. Verify processors can be upgraded.
- 4. Additional disks will improve Microsoft SQL Server performance.

5. When you deploy a system in a virtual environment, make sure that you have sufficient hard disk space to avoid performance problems. Each computer that you deploy in a virtual environment should meet or exceed the random access memory (RAM) requirements and the hard disk space requirements. For more information, click the following article number to view the article in the Microsoft Knowledge Base: [897615](https://mbs.microsoft.com/knowledgebase/KBDisplay.aspx?scid=kb%3ben-us%3b897615) Support policy for Microsoft software running in non-Microsoft hardware virtualization software.

#### [Top](https://mbs.microsoft.com/customersource/northamerica/GP/learning/documentation/system-requirements/MDGP2015_System_Requirements#top)

### Server Recommendations: Customer Profile 3

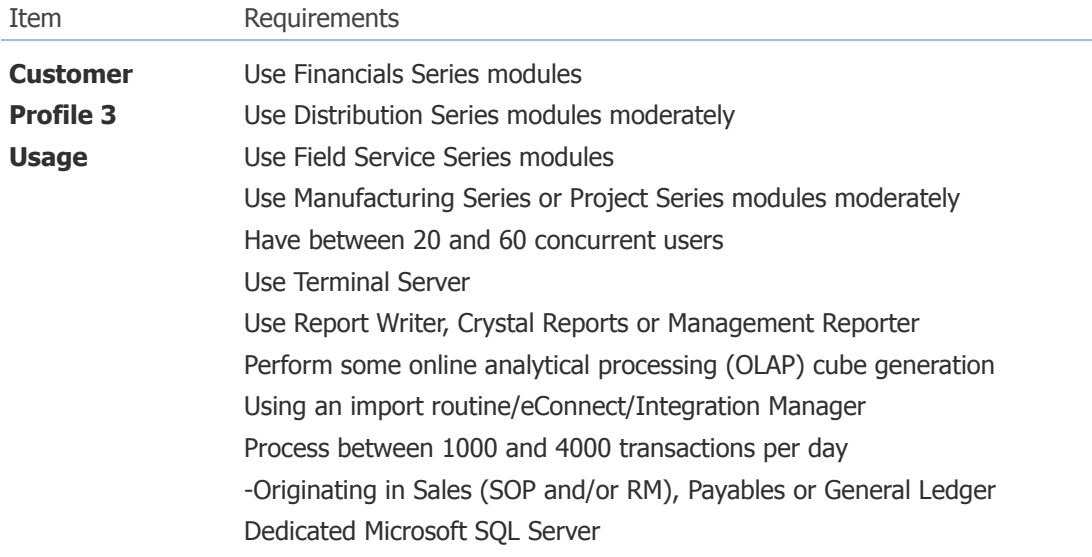

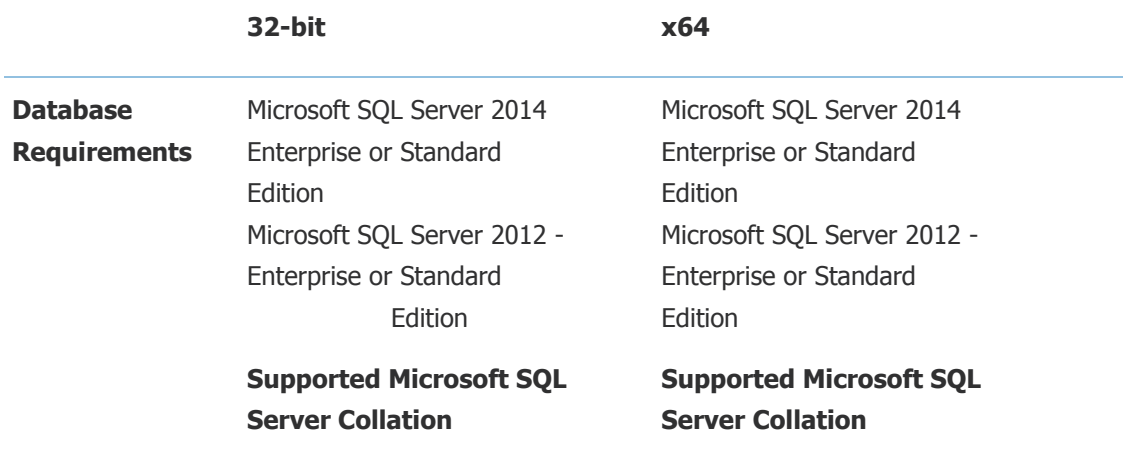

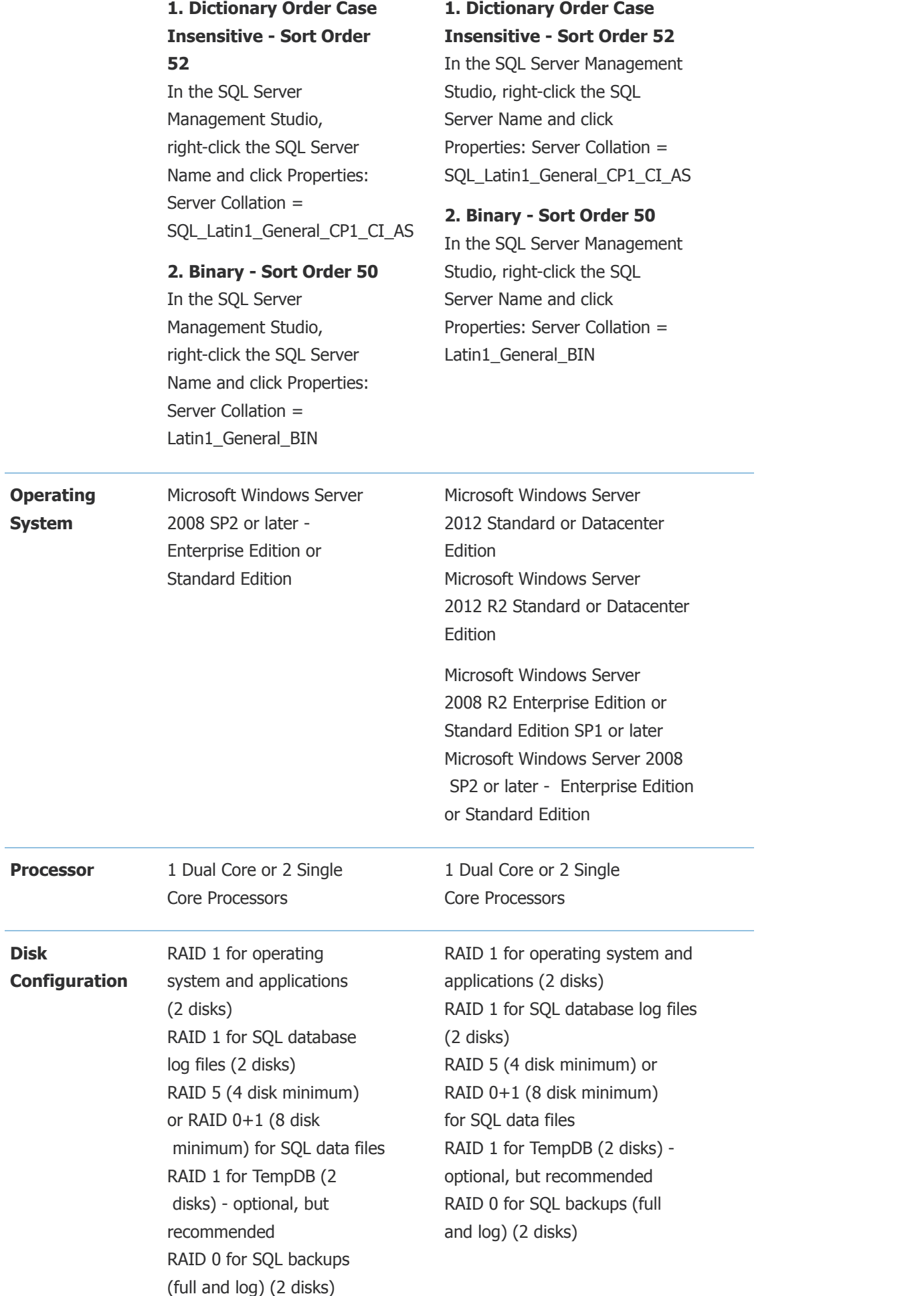

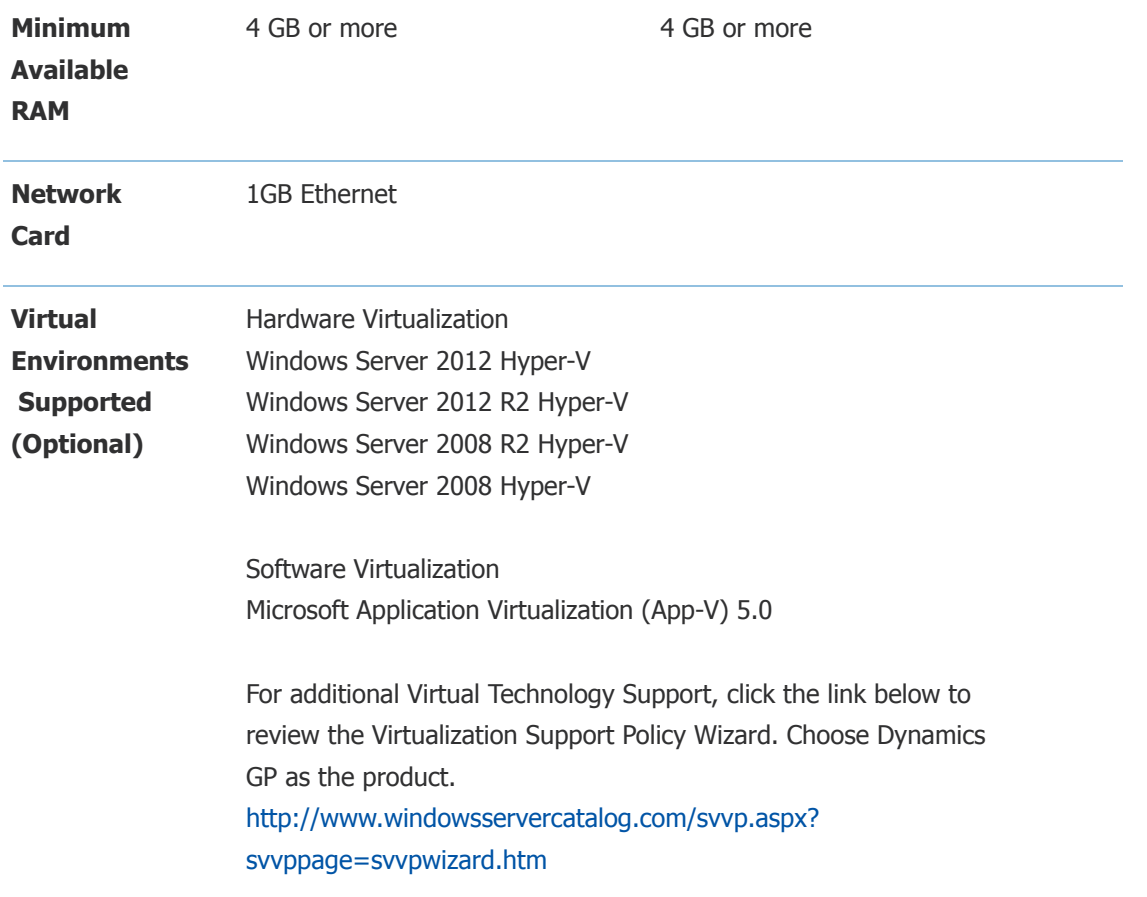

- 1. The following are no longer supported with Microsoft Dynamics GP 2015:
- a. Windows XP all editions
- b. Windows Server 2003 all editions
- c. Windows Vista all editions
- d. Microsoft Office 2007
- e. Microsoft SQL Server 2008 all editions
- f. Office Communicator 2007
- 2. Verify processors can be upgraded.
- 3. Additional disks will improve Microsoft SQL Server performance.
- 4. Verify switch is capable of handling network traffic.

5. When you deploy a system in a virtual environment, make sure that you have sufficient hard disk space to avoid performance problems. Each computer that you deploy in a virtual environment should meet or exceed the random access memory (RAM) requirements and the hard disk space requirements. For more information, click the following article number to view the article in the Microsoft Knowledge Base:

 [897615](https://mbs.microsoft.com/knowledgebase/KBDisplay.aspx?scid=kb%3ben-us%3b897615) Support policy for Microsoft software running in non-Microsoft hardware virtualization software.

### Server Recommendations: Customer Profile 4

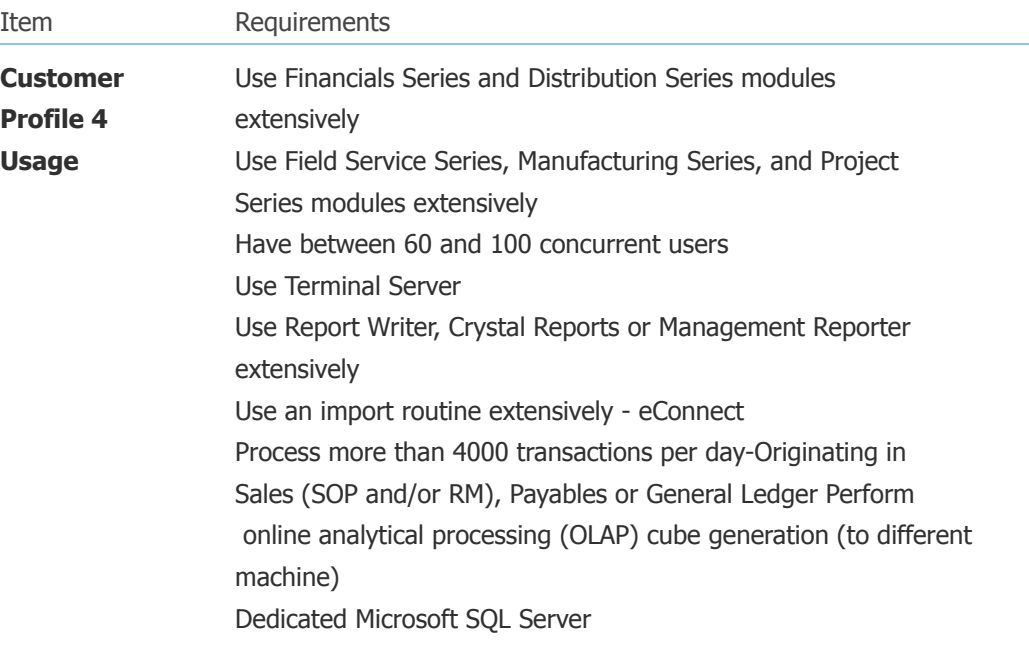

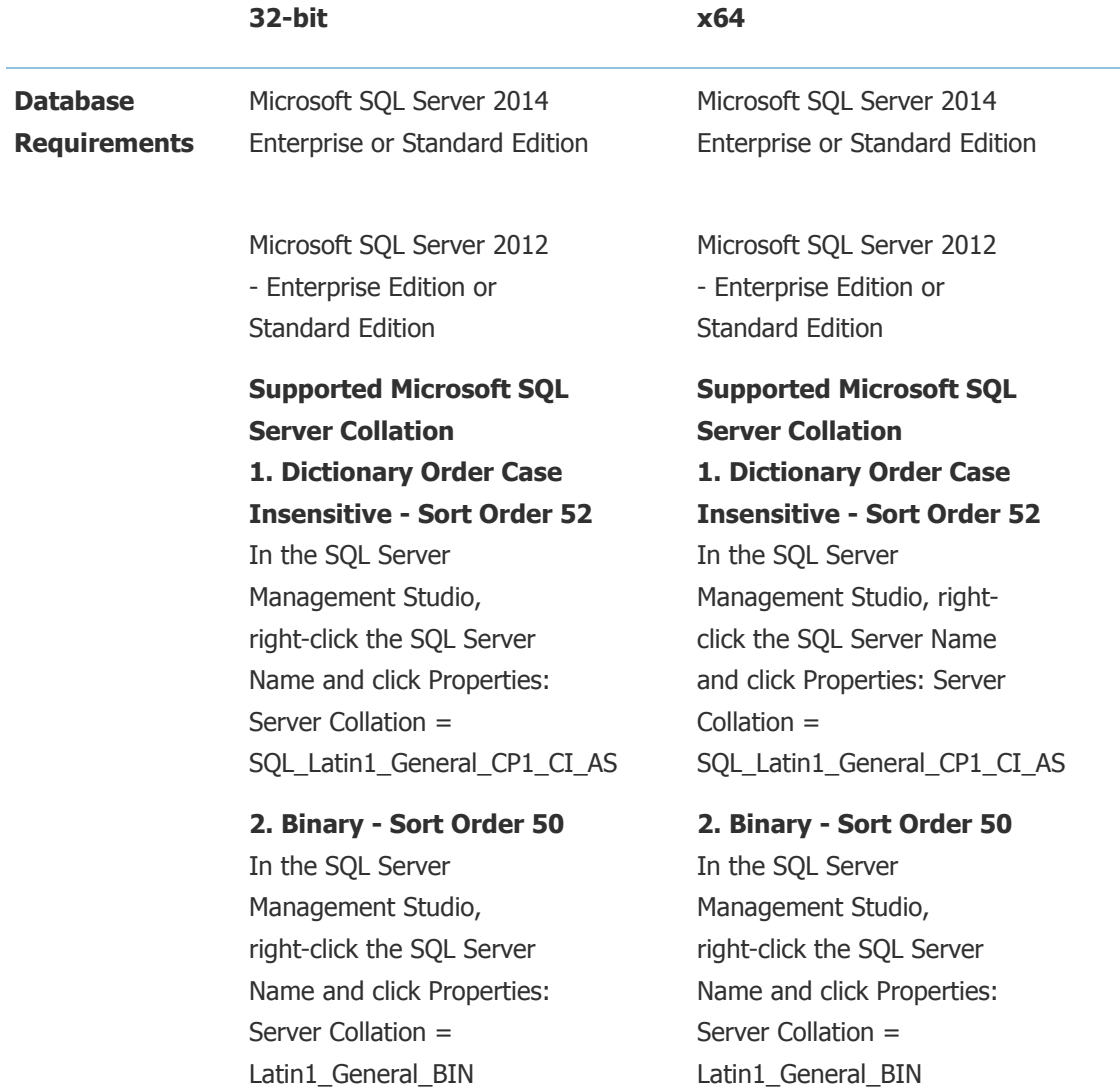

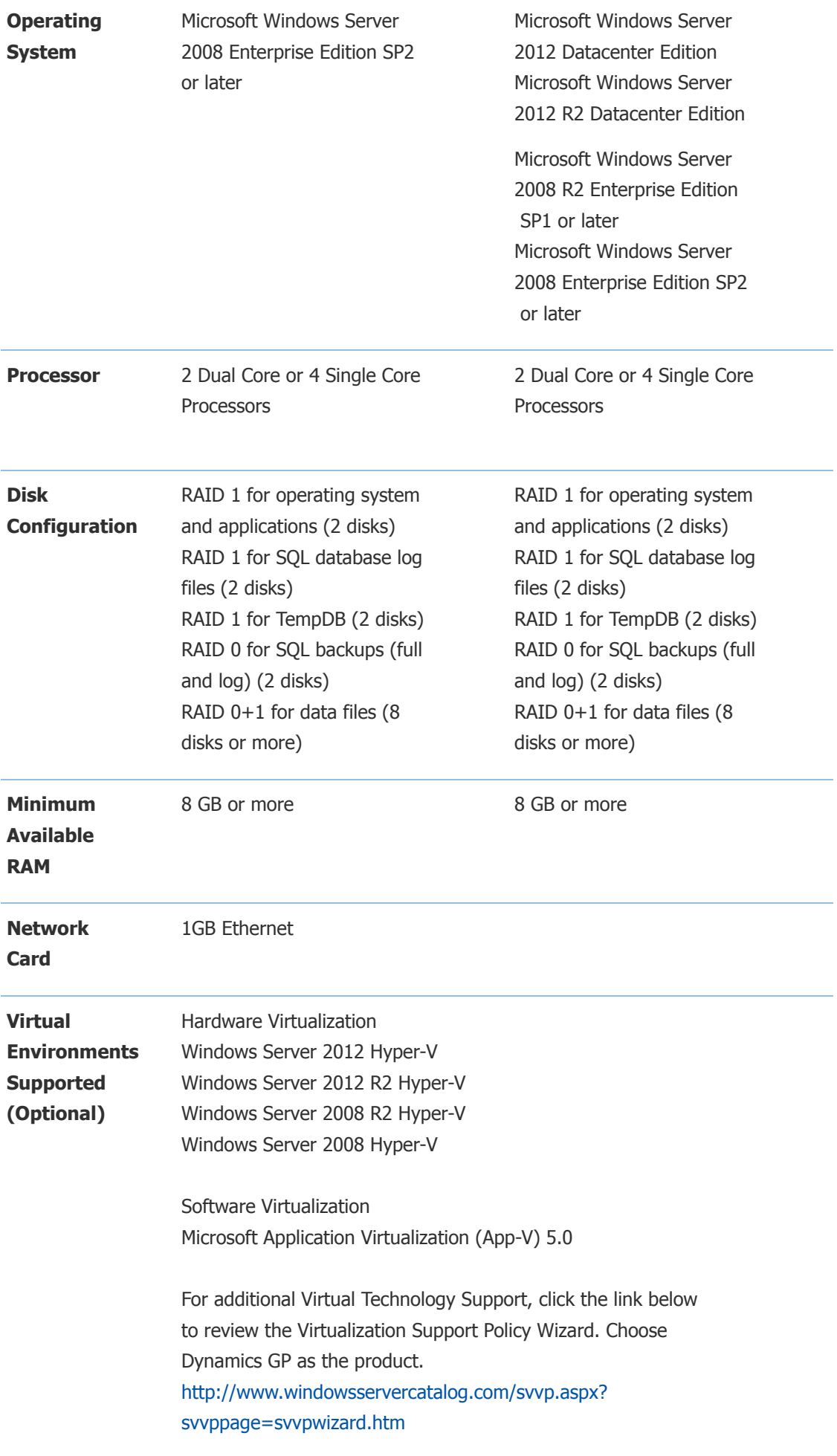

- 1. The following are no longer supported with Microsoft Dynamics GP 2015:
- a. Windows XP all editions
- b. Windows Server 2003 all editions
- c. Windows Vista all editions
- d. Microsoft Office 2007
- e. Microsoft SQL Server 2008 all editions
- f. Office Communicator 2007

2. Verify processors can be upgraded to 8 processors.

- 3. Additional disks will improve Microsoft SQL Server performance.
- 4. Verify switch is capable of handling network traffic.

5. When you deploy a system in a virtual environment, make sure that you have sufficient hard disk space to avoid performance problems. Each computer that you deploy in a virtual environment should meet or exceed the random access memory (RAM) requirements and the hard disk space requirements. For more information, click the following article number to view the article in the Microsoft Knowledge Base: [897615](https://mbs.microsoft.com/knowledgebase/KBDisplay.aspx?scid=kb%3ben-us%3b897615) Support policy for Microsoft software running in non-Microsoft hardware virtualization software.

[Top](https://mbs.microsoft.com/customersource/northamerica/GP/learning/documentation/system-requirements/MDGP2015_System_Requirements#top)

### Remote Desktop Services Requirements

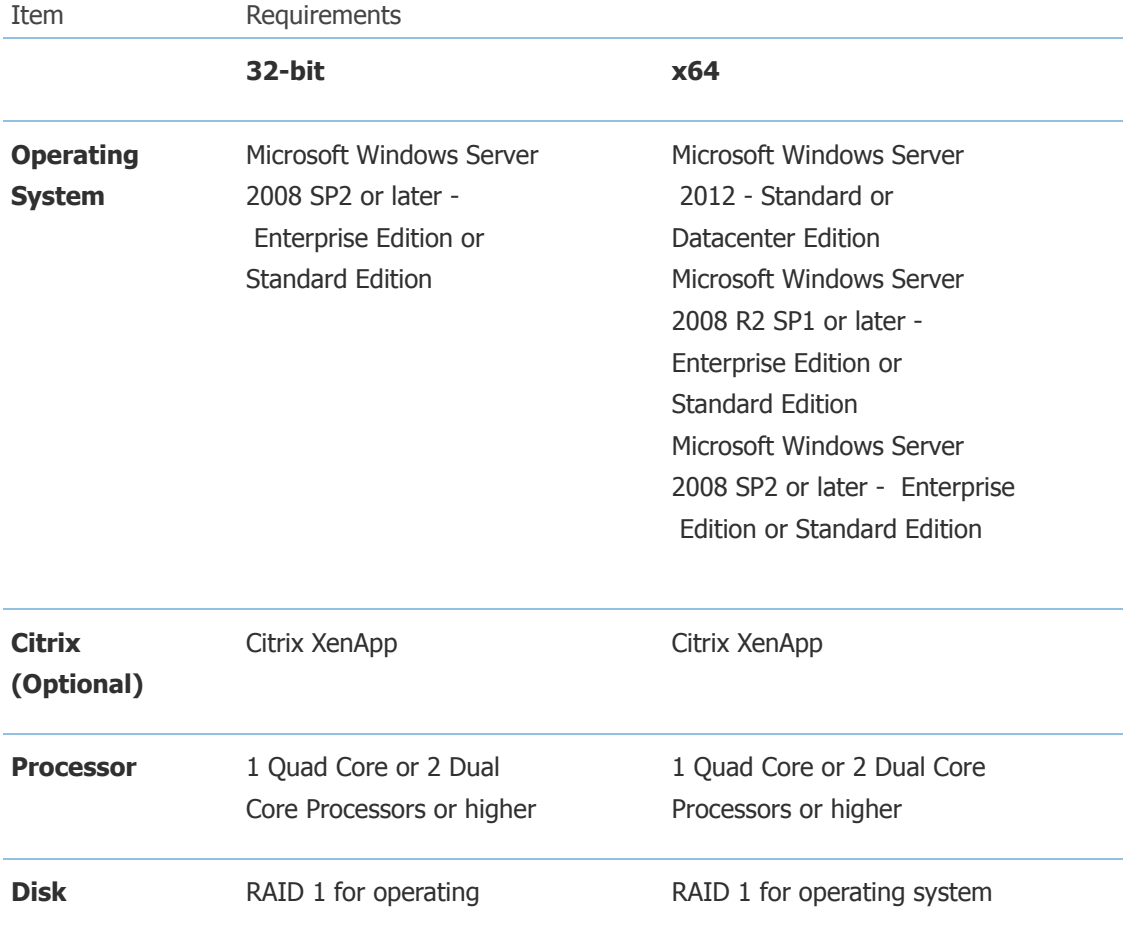

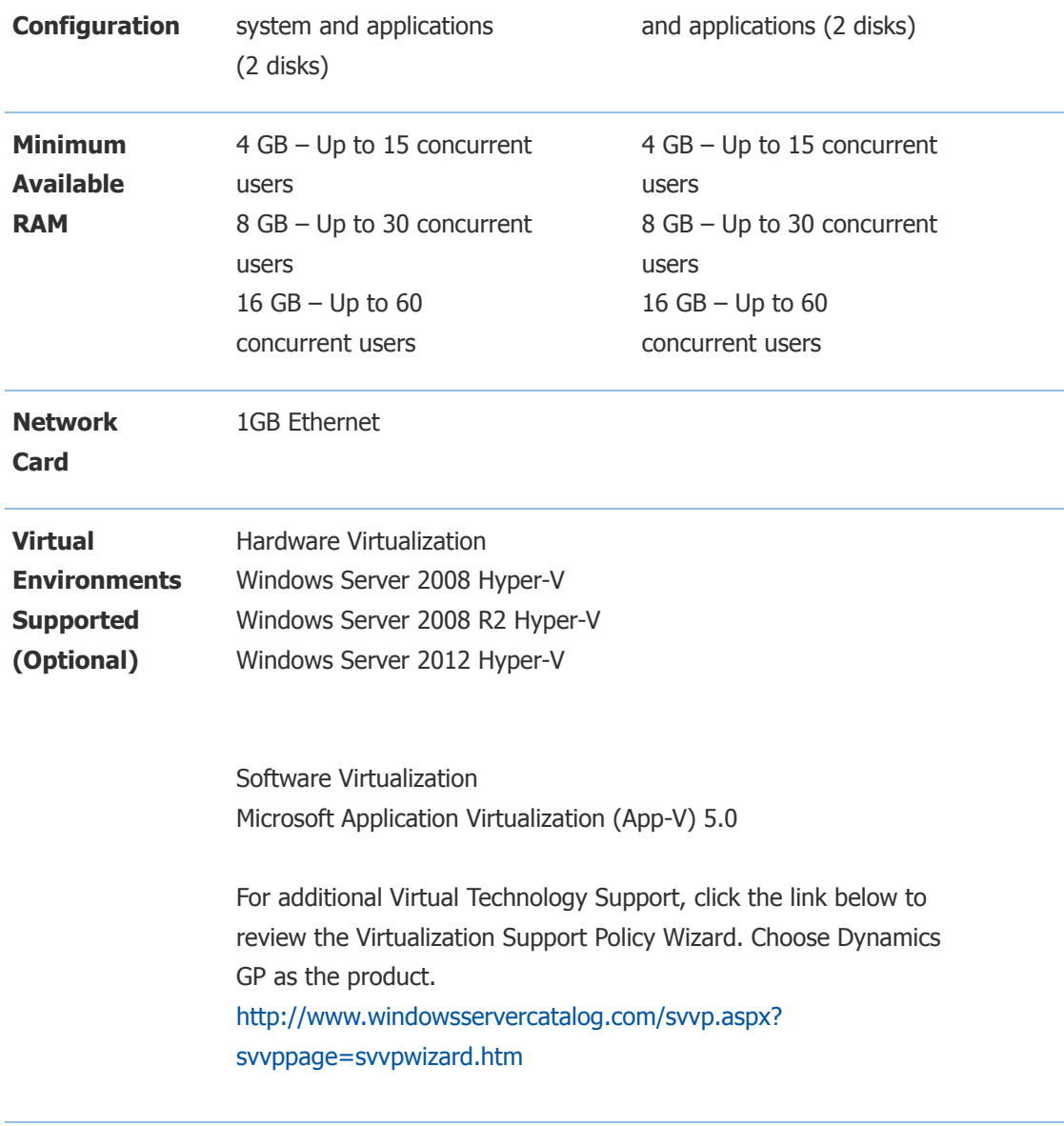

- 1. The following are no longer supported with Microsoft Dynamics GP 2015:
- a. Windows XP all editions
- b. Windows Server 2003 all editions
- c. Windows Vista all editions
- d. Microsoft Office 2007
- e. Microsoft SQL Server 2008 all editions
- f. Office Communicator 2007

2. It is recommended to have a dedicated Terminal Server/Citrix Server. There may be performance losses if Microsoft SQL Server is running on the Terminal Server/ Citrix Server. Therefore, it is highly recommended to have two separate servers. One server with Terminal Server and/or Citrix and one server with Microsoft SQL Server.

3. If using Adobe, Adobe must be installed at the Terminal Server.

4. If using Lync for Unified Communications, a remote app for Lync must also be configured and copied to the client along with the Microsoft Dynamics GP remote app. The Lync remote app must be launched first and then the Microsoft Dynamics GP remote app.

5. If accessing Citrix, the hardware and software must be supported according to the Citrix

configuration requirements.

6. Verify processors can be upgraded.

7. The amount of RAM needed depends on the number of concurrent users per Terminal Server.

8. Verify switch is capable of handling network traffic.

9. Increased user count may require greater RAM and Processor speed.

10. Users utilizing Management Reporter or Crystal reporting via Terminal Services may require increased hardware to increase performance.

11. When you deploy a system in a virtual environment, make sure that you have sufficient hard disk space to avoid performance problems. Each computer that you deploy in a virtual environment should meet or exceed the random access memory (RAM) requirements and the hard disk space requirements. For more information, click the following article number to view the article in the Microsoft Knowledge Base: [897615](https://mbs.microsoft.com/knowledgebase/KBDisplay.aspx?scid=kb%3ben-us%3b897615) Support policy for Microsoft software running in non-Microsoft hardware virtualization software.

### [Top](https://mbs.microsoft.com/customersource/northamerica/GP/learning/documentation/system-requirements/MDGP2015_System_Requirements#top)

### Additional Information

1. This document represents configurations tested by Microsoft Business Solutions and supported by Microsoft Dynamics GP Technical Support. Use of technologies not specified in this document is not recommended and will not be supported. Testing is ongoing, and as newer technologies become supported this list will be updated.

2. The following are no longer supported with Microsoft Dynamics GP 2015:

- a. Windows XP all editions
- b. Windows Server 2003 all editions
- c. Windows Vista all editions
- d. Microsoft Office 2007
- e. Microsoft SQL Server 2008 all editions
- f. Office Communicator 2007

3. Click [HERE](https://mbs.microsoft.com/knowledgebase/KBDisplay.aspx?WTNTZSMNWUKNTMMYLSVQUSPTNTNSMQPYXWZRXSMZPWLLTSXKZSQKPYMKPOKYKOZT) to view a KnowledgeBase article regarding support in a virtual environment. The following virtual products have been tested: Microsoft Windows Server 2012 Hyper-V, Windows Server 2008 R2 Hyper-V, Microsoft Windows Server 2008 Hyper-V, Microsoft Application Virtualization (App-V) 5.0. For additional Virtual Technology Support, click the link below to review the Virtualization Support Policy Wizard. Choose Dynamics GP as the product. <http://www.windowsservercatalog.com/svvp.aspx?svvppage=svvpwizard.htm>

4. The Microsoft Dynamics GP 2015 core application is supported in a peer to peer (workgroup) environment. This environment excludes all web applications such as Web Services, eConnect, and Management Reporter. If web applications are used, a domain is required.

5. Click [HERE](https://mbs.microsoft.com/customersource/northamerica/GP/learning/documentation/system-requirements/MDGP_SQL2012SupportedFeatures) for more information regarding SQL Server 2012 supported features with Microsoft

Dynamics GP 2015.

6. If you have questions regarding licensing SQL Server for use with Microsoft Dynamics GP. Please contact a Licensing Specialist at 1-800-426-9400.

#### [Top](https://mbs.microsoft.com/customersource/northamerica/GP/learning/documentation/system-requirements/MDGP2015_System_Requirements#top)

### Support Information

For technical support questions, contact your partner or, if enrolled in a support plan directly with Microsoft, you can enter a new support request to Microsoft Dynamics® Technical Support from Customer Source or Partner Source under Support >> **[New Support Request](https://mbs.microsoft.com/support/newstart.aspx)**.

You can also contact Microsoft Dynamics® Technical Support by phone using these links for country specific phone numbers. Partners - [Global Support Contacts](https://mbs.microsoft.com/partnersource/northamerica/support/support-news/Support_Telephone) (requires Partner Source login) Customers - [Global Support Contacts](https://mbs.microsoft.com/customersource/northamerica/gp/support/support-news/global_support_contacts_eng) (requires Customer Source login)

#### [Top](https://mbs.microsoft.com/customersource/northamerica/GP/learning/documentation/system-requirements/MDGP2015_System_Requirements#top)

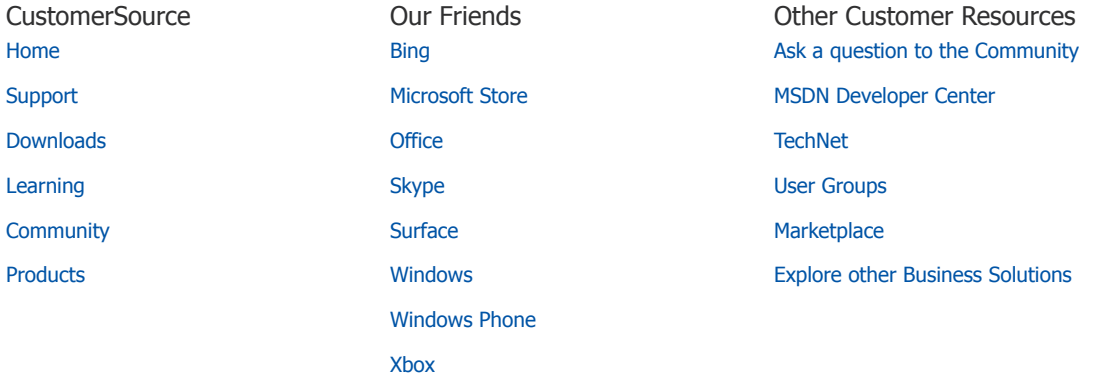

**[North America - English](javascript:void(0);) [Privacy and Cookies](http://go.microsoft.com/fwlink/?LinkID=196815&clcid=0x409) [Terms of Use](http://go.microsoft.com/fwlink/?LinkID=309239&clcid=0x409) [Trademarks](http://go.microsoft.com/fwlink/?LinkID=314010&clcid=0x409) © 2013 Microsoft Cookies Terms of Use Trademarks © 2013 Microsoft** 

Microsoft